# **Editing Grant Proposals:**

# **How to Reduce Length Without Sacrificing Content**

Stan J. Backs, MSc, PChem, CPE SynchroComm Inc.

To fund their research, academics must typically submit grant proposals to highly competitive grant programs. These programs have rules that limit the lengths of submissions to ensure reasonable fairness in the competitions and to minimize the workload for their reviewers. They typically use *page count limits* (including restrictions on page and font characteristics), *word count limits,* or *character count limits* (sometimes but not always including spaces).

Granting agencies are quick to weed out proposals that break the rules set out in the instructions. Other proposals that are just poorly written or carelessly formatted may not be rejected immediately, but they will still be at a disadvantage compared to those that are highly readable and that look professional.

Academics often find it quite difficult to meet the length restrictions and feel that they must delete parts of their proposals, but cutting down content could reduce their chances of success.

Editors can provide three services:

- Ensuring that the instructions are followed to the letter;
- Maximizing readability while minimizing length; and
- Making the text flow smoothly, logically, and convincingly.

Good editors don't need my advice on the third point, so this handout is just about the first two.

**Table 1.** Ways to reduce length and improve readability for each type of length restriction. (The column on character limits shows the case where spaces are included.)

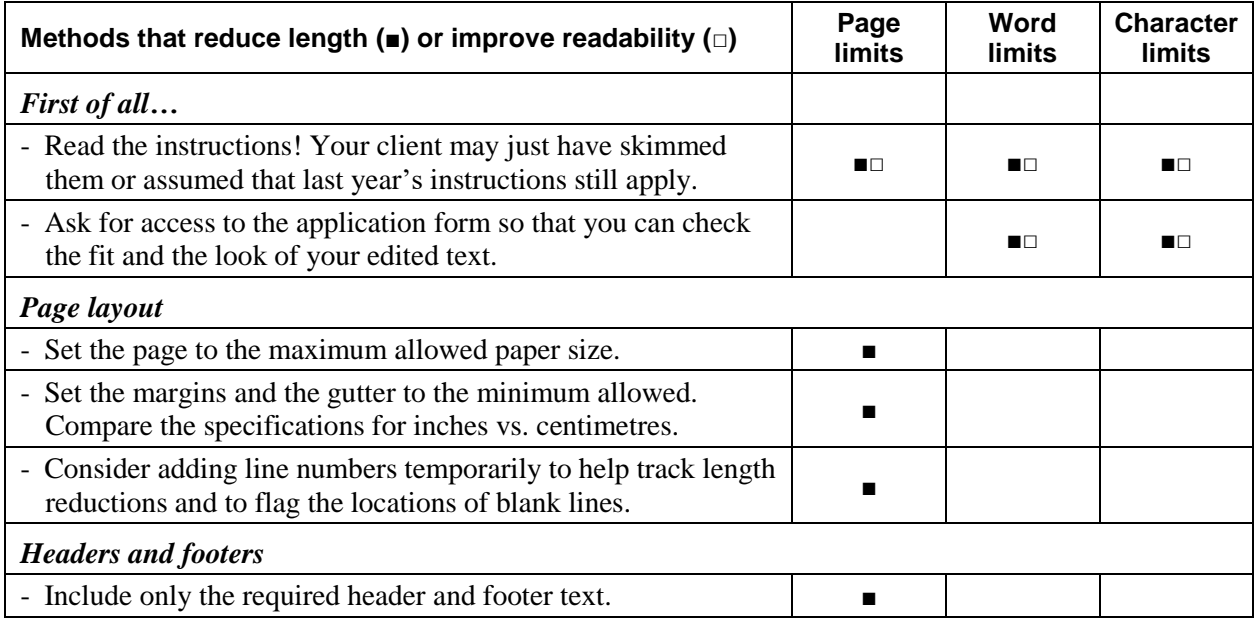

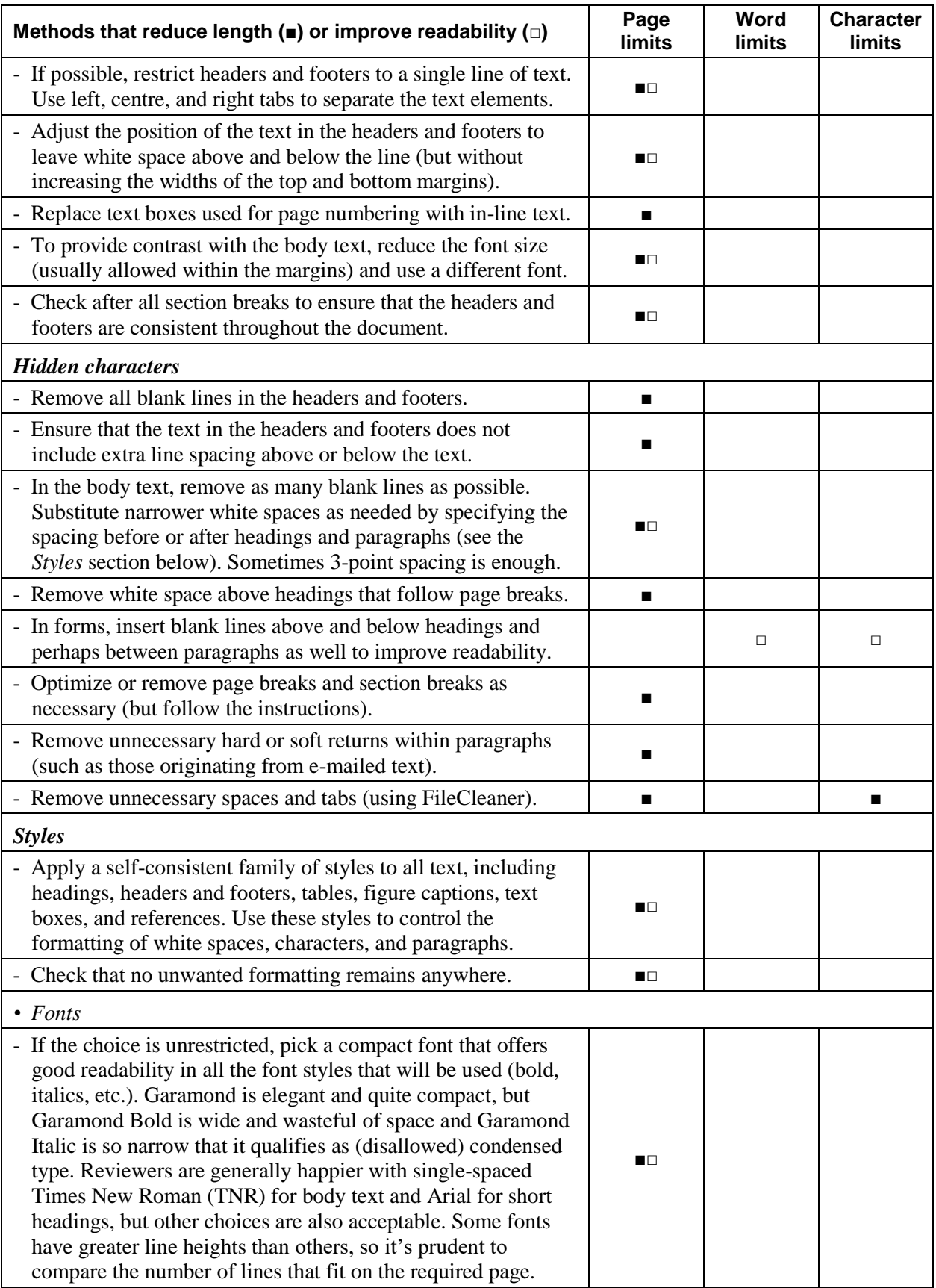

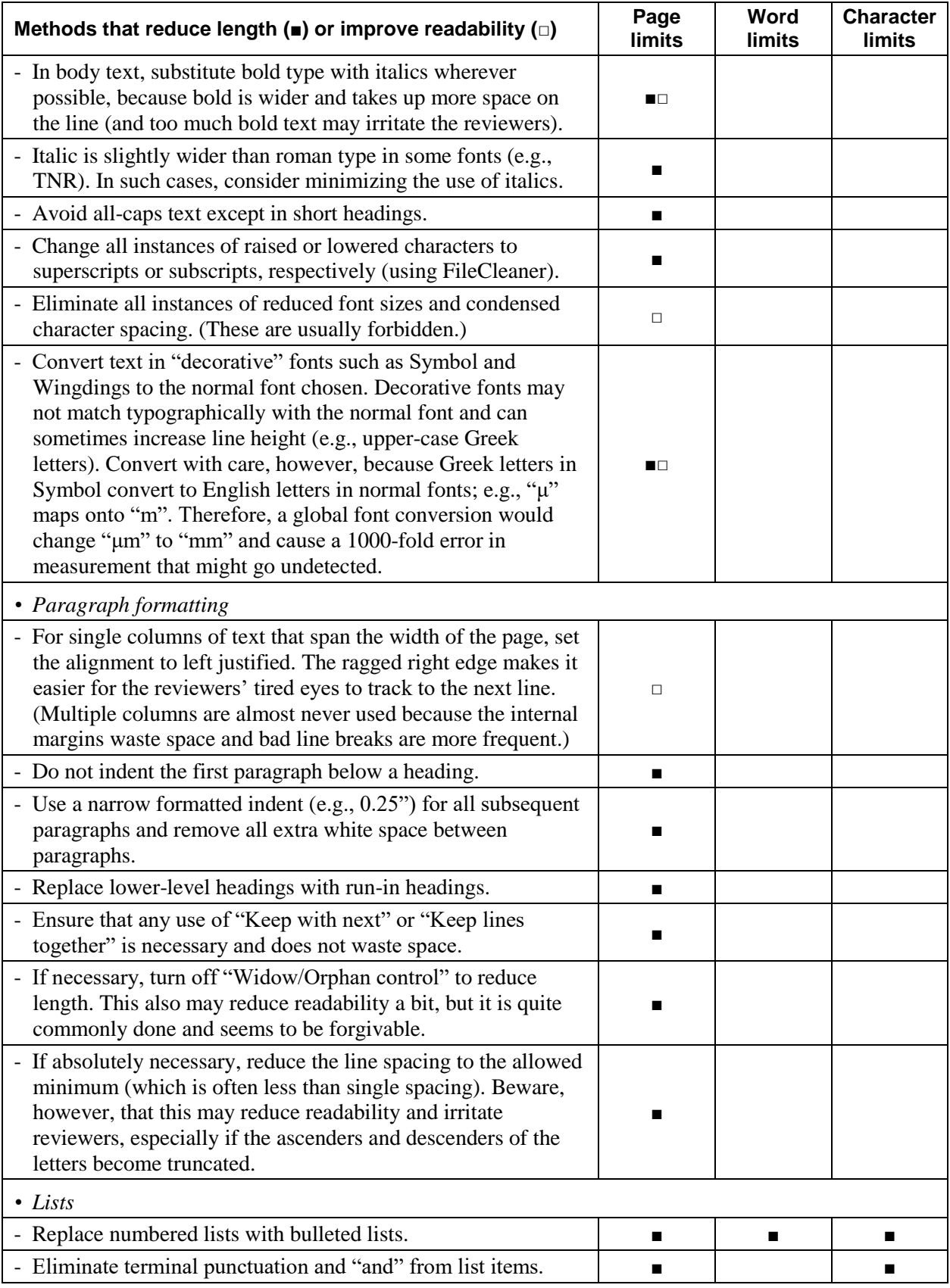

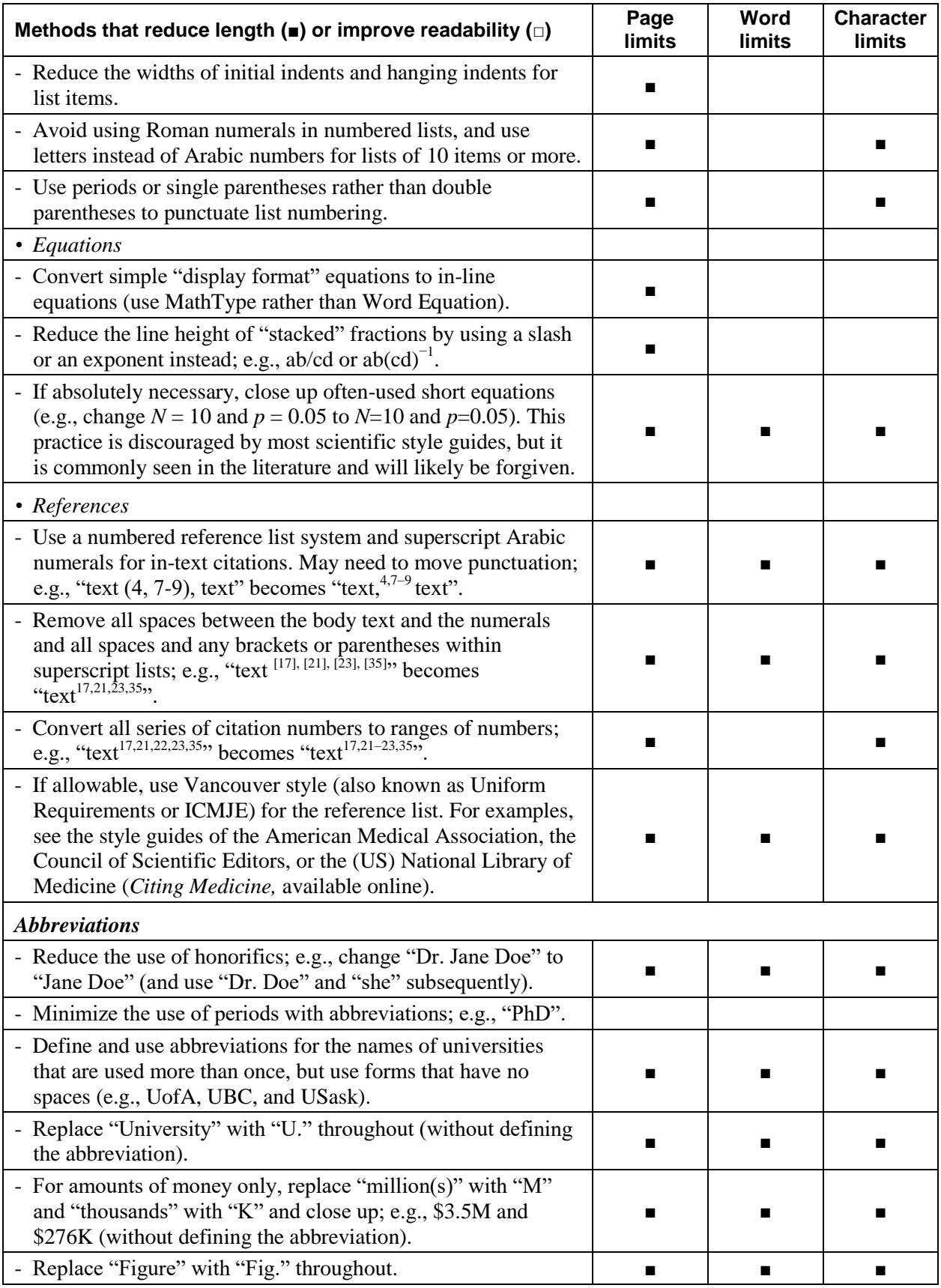

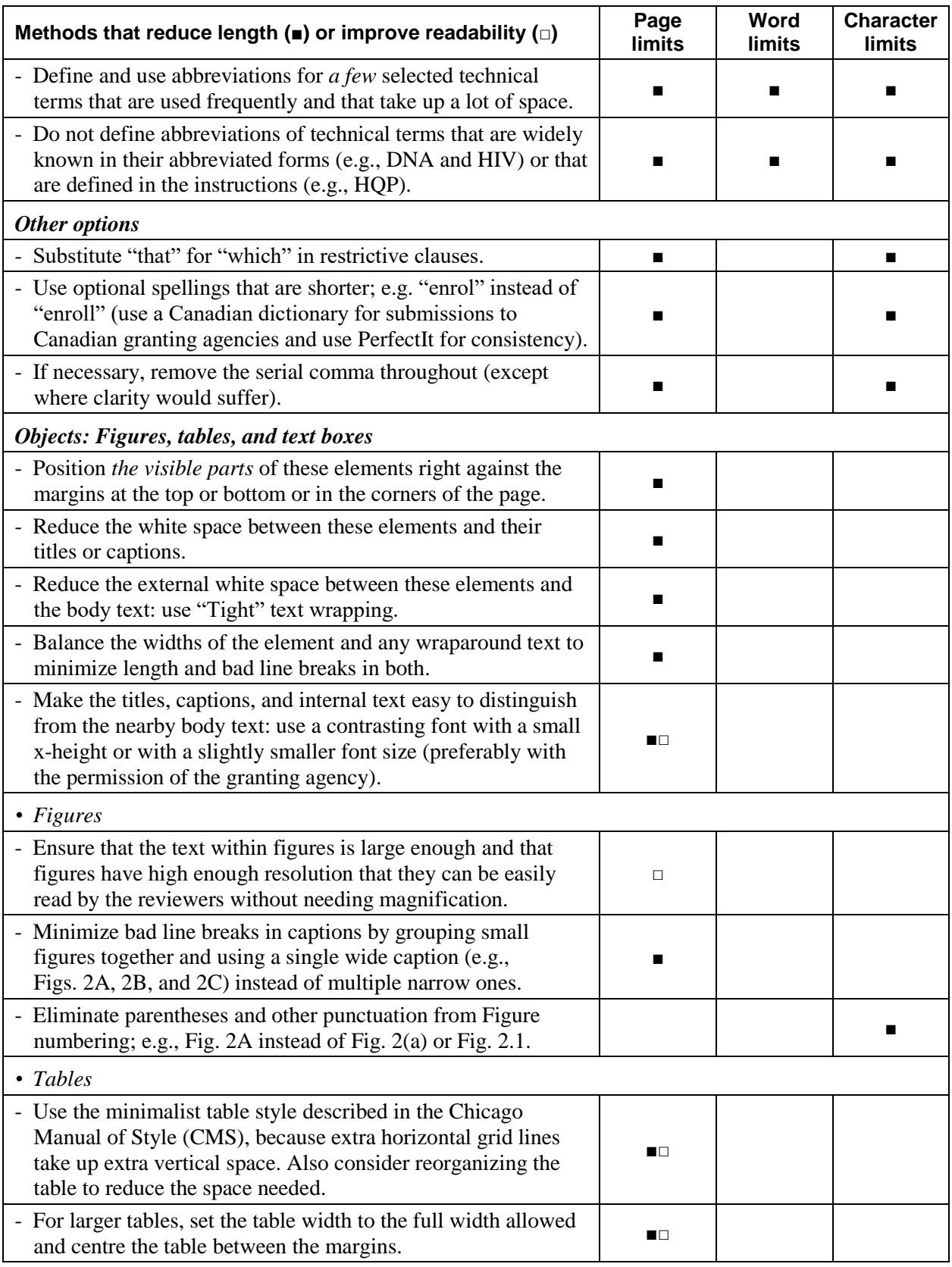

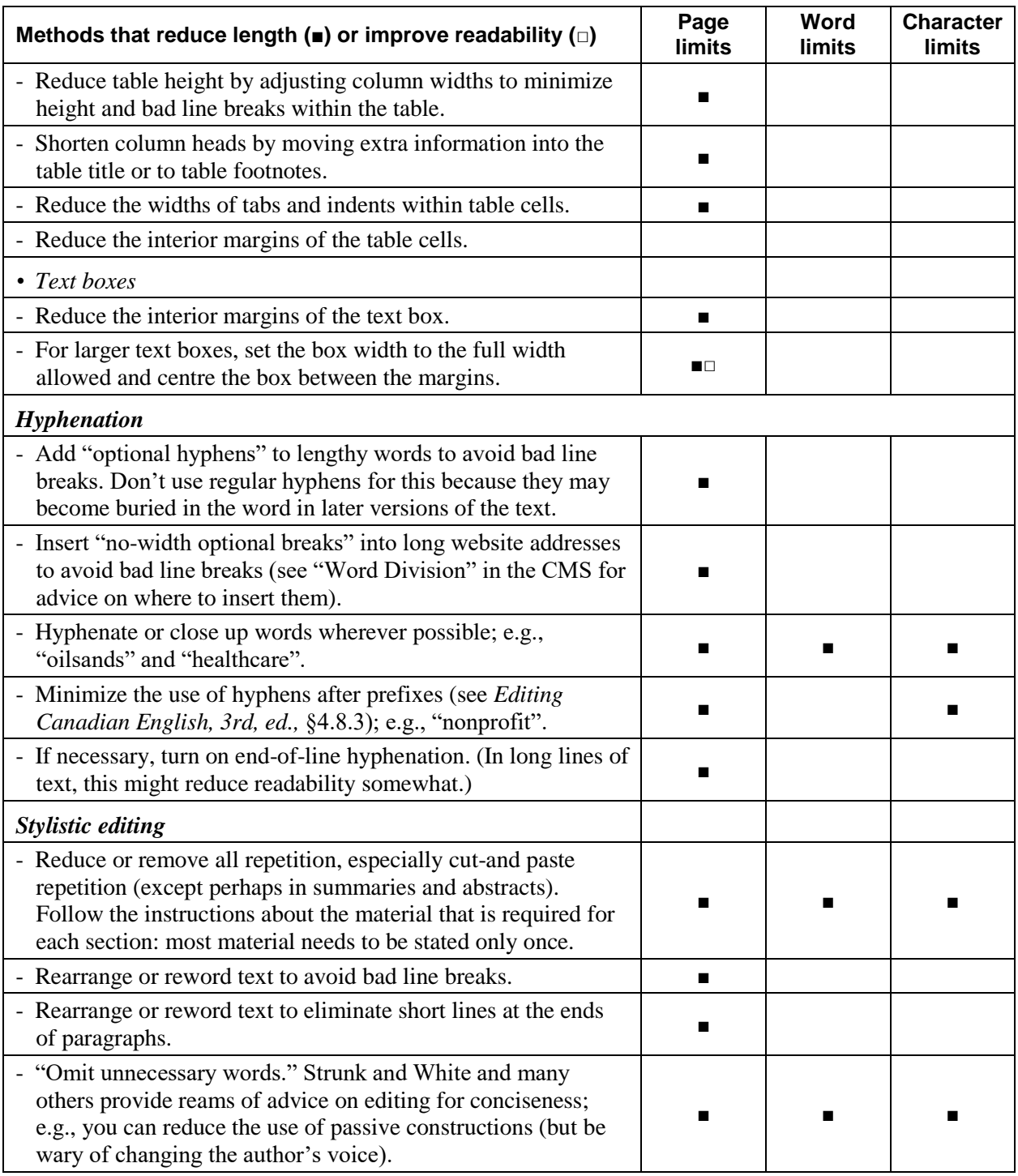

# **Appendix: A Family of Microsoft Word Styles**

The first-generation style below controls the formatting of all its "descendant" styles (because they are all "Based on" that first-generation style). Whenever a first-generation style is modified, that change automatically applies to all its descendant styles. This property works for changes

made in subsequent generations as well (as in SJB Headings 1 through 3). Designing a family of styles in this way ensures consistent formatting throughout and makes experimentation with fonts and spacings much quicker and easier. The particular family of styles outlined below features white-space values that progressively decrease with heading level to save space without sacrificing readability. Each style in such a family should be given a unique name (here the initials "SJB" were added) so that it can be distinguished from the built-in Word styles and the multitudes of styles imported by the authors. Numbered lists, table column heads, table text, page headers, page footers and so on can all be assigned descendant styles as well.

Importantly, any changes made to earlier generations do not overrule changes that had been made *previously* in later generations. For example, if the font in SJB Normal is changed from Times New Roman to Garamond, the font in (second-generation) SJB Heading 4 Run-in changes accordingly but the font in (third-generation) SJB Heading 2 remains as Arial Bold, because a font change was already in place in that line of ancestry. A change can take effect in descendants *only* if that characteristic had not already been changed in an intermediate generation.

### *First-generation style*

**SJB Normal** (first paragraph below a heading; no added white space above) Font: (Default) Times New Roman; 12 pt; Black Paragraph: Left alignment; single line spacing; Widow/Orphan control on; Tab at 0.25" left

#### *Second-generation styles*

**SJB Normal Indented** (second and all subsequent paragraphs below a heading)

Based on SJB Normal Paragraph: Indentation of first line at 0.25"

#### **SJB List Bulleted**

Based on SJB Normal Paragraph: Indentation left at 0.25" (but this could be set to 0"); Hanging indent at 0.25"; Bullets and numbering: Bulleted list

#### **SJB Heading 1**

Based on SJB Normal

Font: Arial; 12 pt, bold

Paragraph: Hanging indent at 0.25"; Spacing 6 pt after (and you may add 12 pt spacing before, but beware wasting space at the tops of pages); Keep with next; Keep lines together; Outline Level 1 (Outline Levels are included so that the Navigation Pane can be used.)

#### **SJB Heading 4 Run-in**

Based on SJB Normal

Paragraph: Spacing 3 pt before and 0 pt after

(The heading itself is manually formatted in bold or italics and placed within in the first line of the initial paragraph. The extra white space makes the heading stand out from the text.)

#### **SJB Figure Captions** (placed below the figure.)

Based on SJB Normal Paragraph: Spacing 3 pt before and 6 pt after; Keep lines together

### **SJB Table and Box Titles** (Placed above the table or box.)

Based on SJB Normal Paragraph: Spacing 6 pt before and 3 pt after; Keep lines together; Keep with next

# *Third-generation style*

#### **SJB Heading 2**

Based on SJB Heading 1 Font: bold, italic Paragraph: Spacing 6 pt before and 3 pt after; Outline Level 2

# *Fourth-generation style*

#### **SJB Heading 3**

Based on SJB Heading 2 Font: Times New Roman bold Paragraph: Spacing 3 pt before and 0 pt after; Outline Level 3

# **Heading 1**

Lorem ipsum dolor sit amet, consectetuer adipiscing elit. Maecenas porttitor congue massa. Fusce magna eros quis urna. Nunc viverra imperdiet enim. Donec ullamcorper fringilla eros.

Vivamus a tellus. Pellentesque habitant morbi tristique senectus et netus et malesuada fames ac turpis egestas. Proin pharetra nonummy pede. Mauris et orci. Aenean nec lorem:

- In porttitor vel ante adipiscing rhoncus.
- Donec laoreet nonummy augue.

#### *Heading 2*

Suspendisse dui purus, scelerisque at, vulputate vitae, pretium mattis, nunc. Mauris eget neque at sem venenatis eleifend. Ut nonummy. Cras faucibus condimentum odio. Fusce est.

Fusce aliquet pede non pede. Suspendisse dapibus lorem pellentesque magna. Integer nulla. Donec metus, in lacinia nulla nisl eget sapien. Vestibulum quis dolor a felis congue vehicula.

#### **Heading 3**

Donec ut est in lectus consequat consequat. Etiam eget dui. Aliquam erat volutpat. Sed at lorem in nunc porta tristique. Proin nec augue. Sed ac ligula. Aliquam at eros.

*Heading 4 Run-in.* Quisque aliquam et tempor magna. Pellentesque habitant morbi tristique

senectus et netus et cum malesuada fames ac turpis felis quam egestas. Nunc ac magna. Maecenas cursus odio dolor, vulputate vel, auctor ac, accumsan id, vivamus ex.

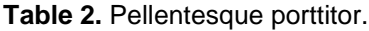

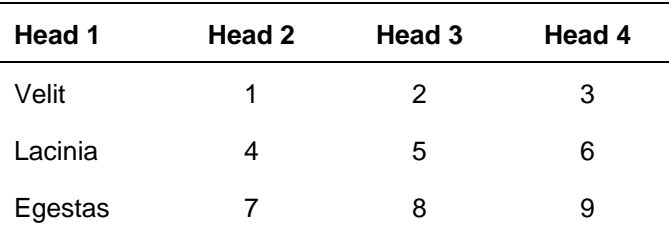

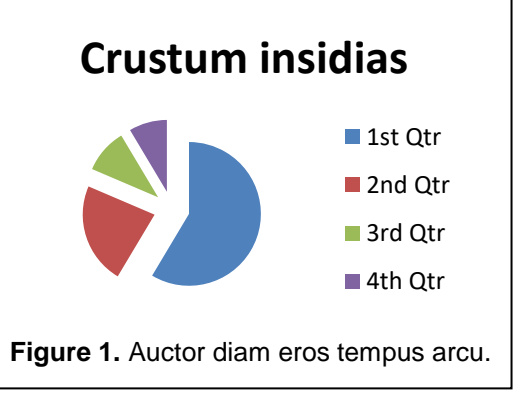